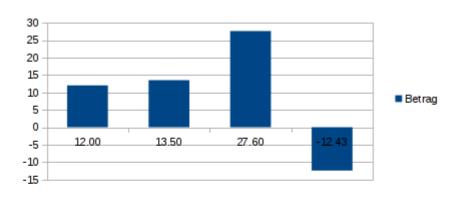

Report in LO 3.3.4 with charts.

Monat 3

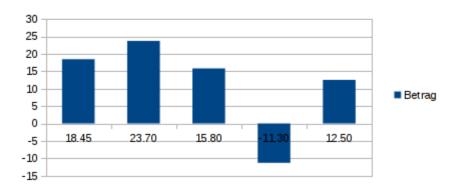

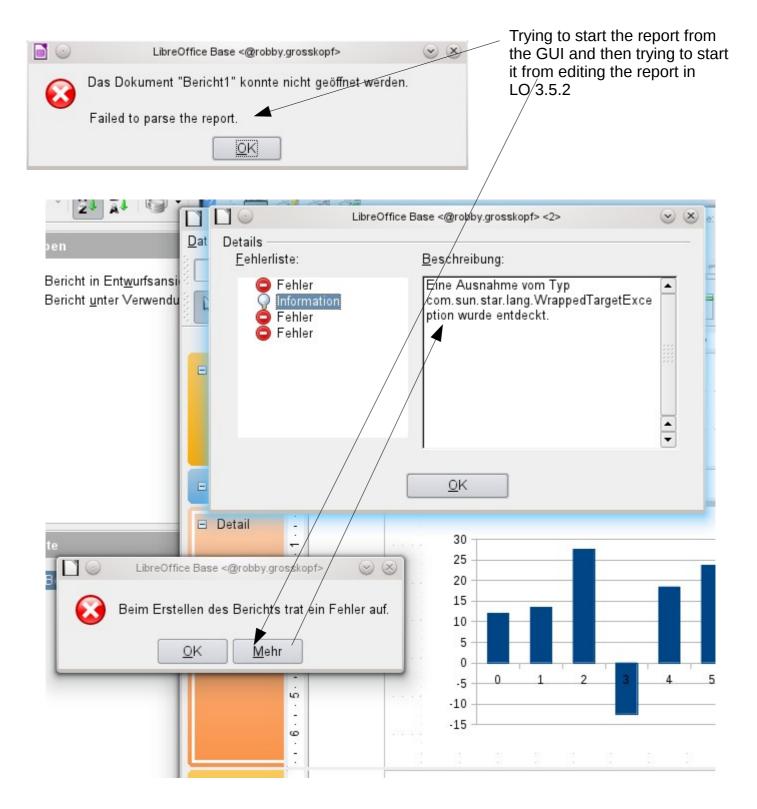